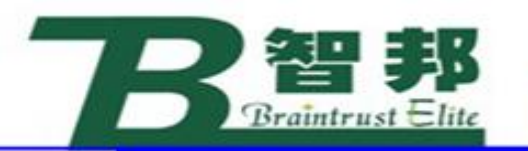

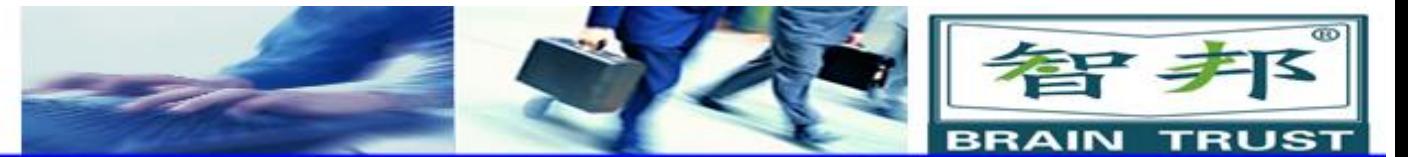

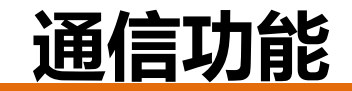

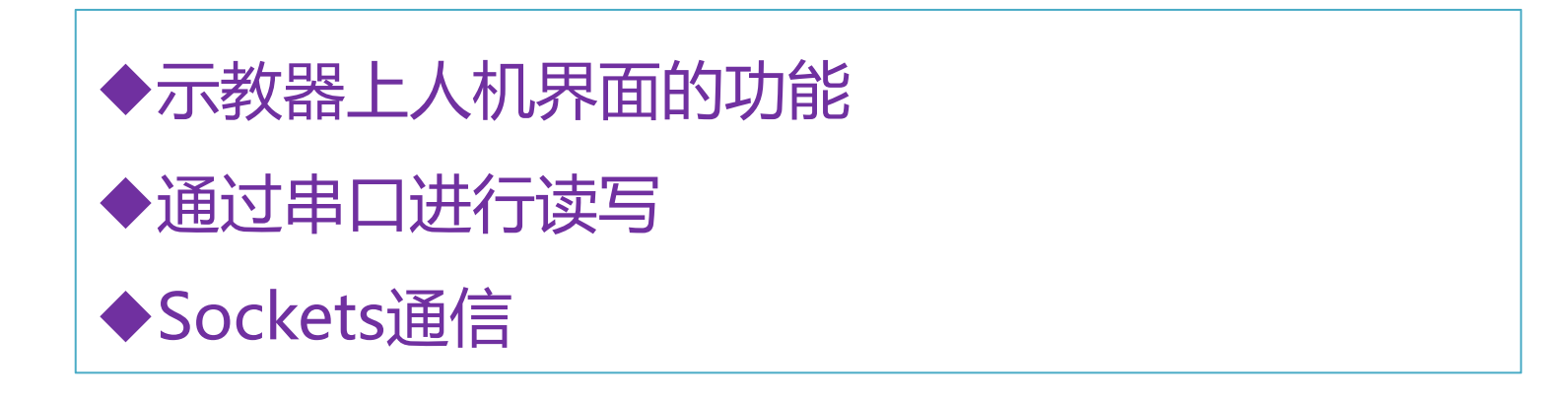

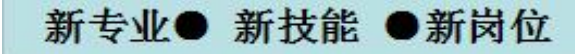

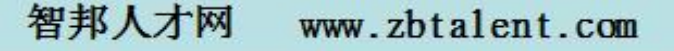

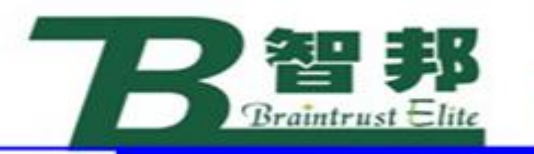

新专业● 新技能 ●新岗位

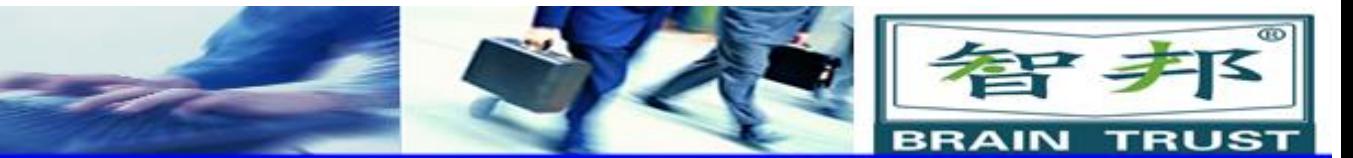

# **1、**示教器上人机界面的功能

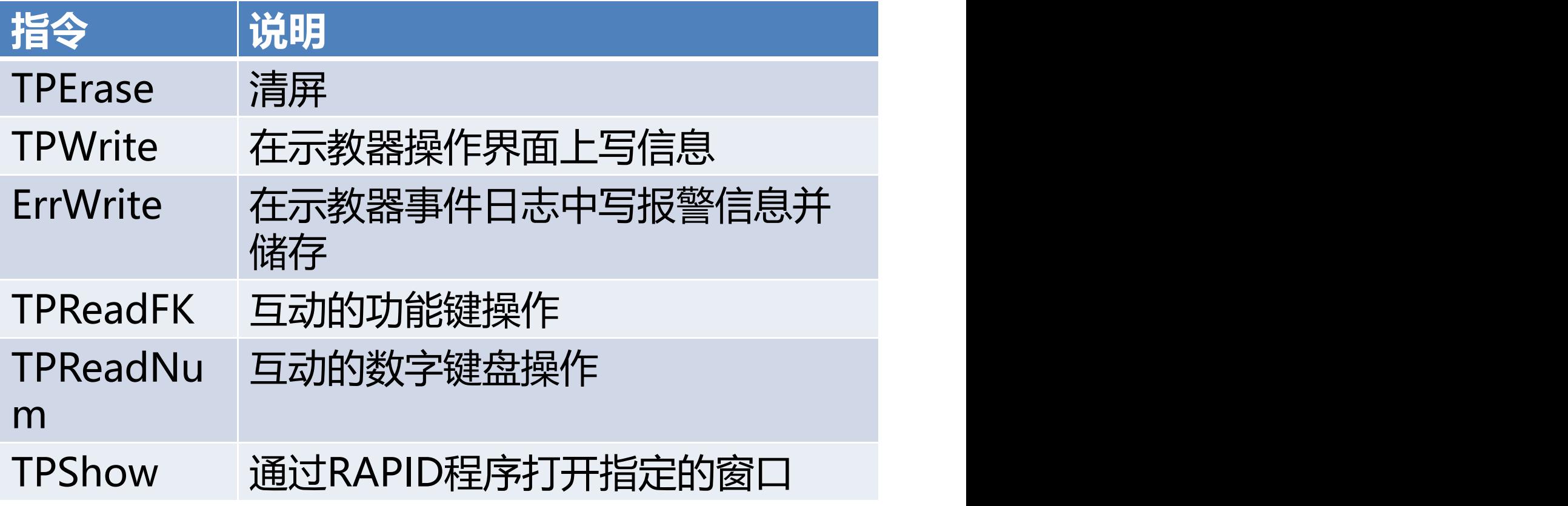

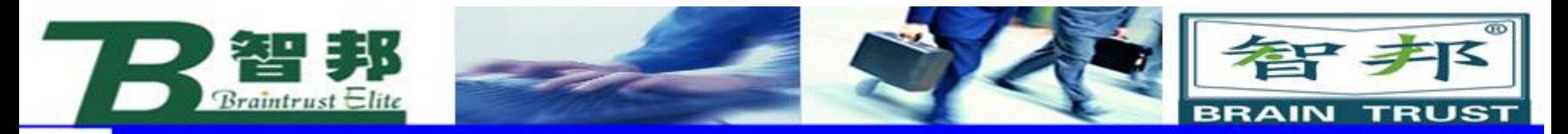

### **(1)TPErase**

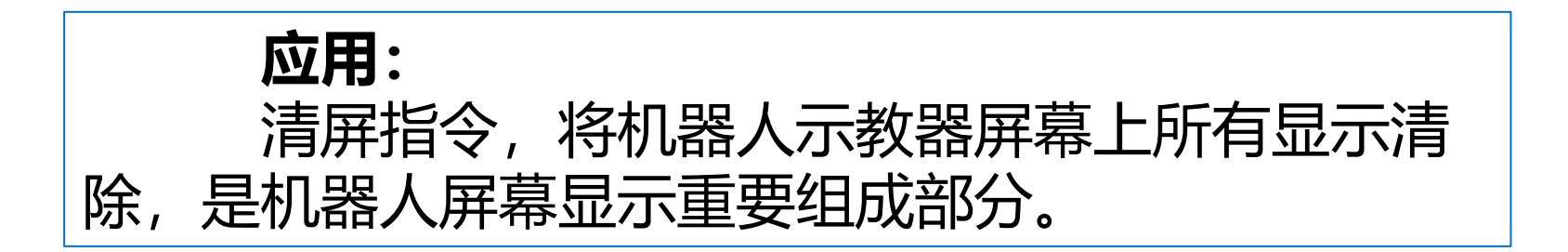

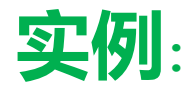

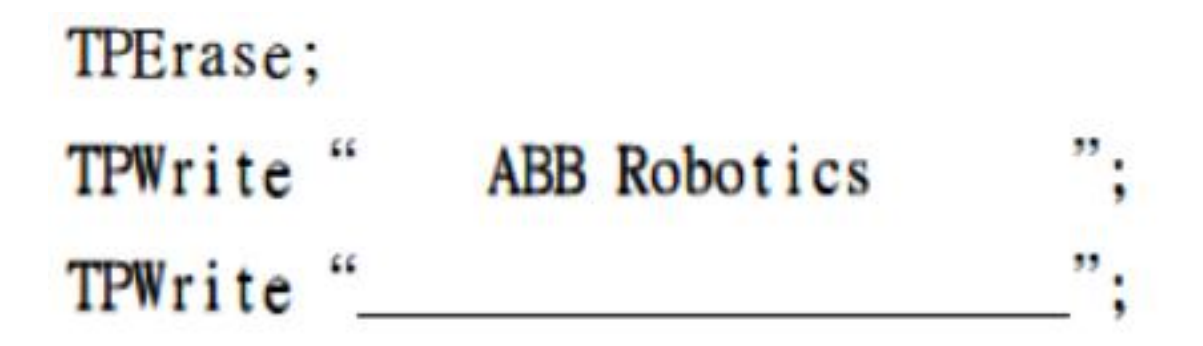

新专业● 新技能 ●新岗位

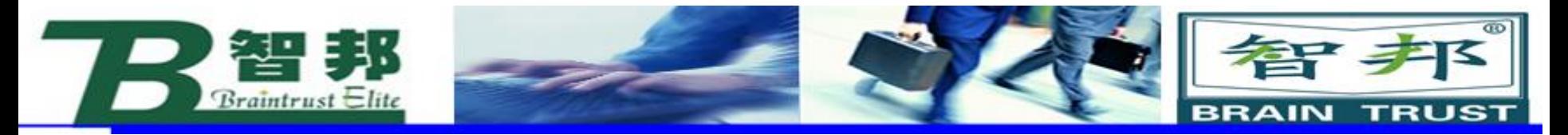

## **(2)TPWrite**

TPWrite String [\Num]|[\Bool]|[\POS]|[\Orient]; **String:** 屏幕显示的字符串。 (string) **[\Num] :** 屏幕显示数字数据值。 (string) **[\Bool] :**屏幕显示逻辑量数据。 (string) **[\POS] :**显示位置值。X Y Z。 (string) **[\Orient] :**显示方位q1 q2 q3 q4(string)

**应用:**在示教器屏幕上显示相应字符串,字符串最长80个字节,屏幕每行可显示40 个字节。在字符串后显示相应参变量。

新专业● 新技能 ●新岗位

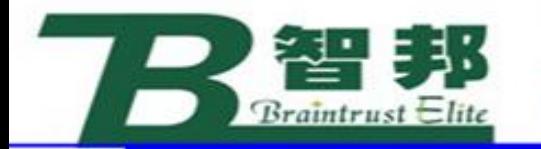

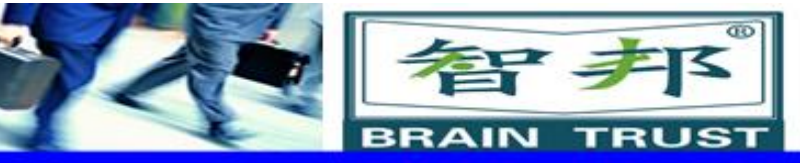

### **实例:** TPWrite string1; TPWrite "Cycle Time= "\Num:=nTime; **限制:** 每个TPWrite指令只允许单独使用参变量,不允许同时使 用。

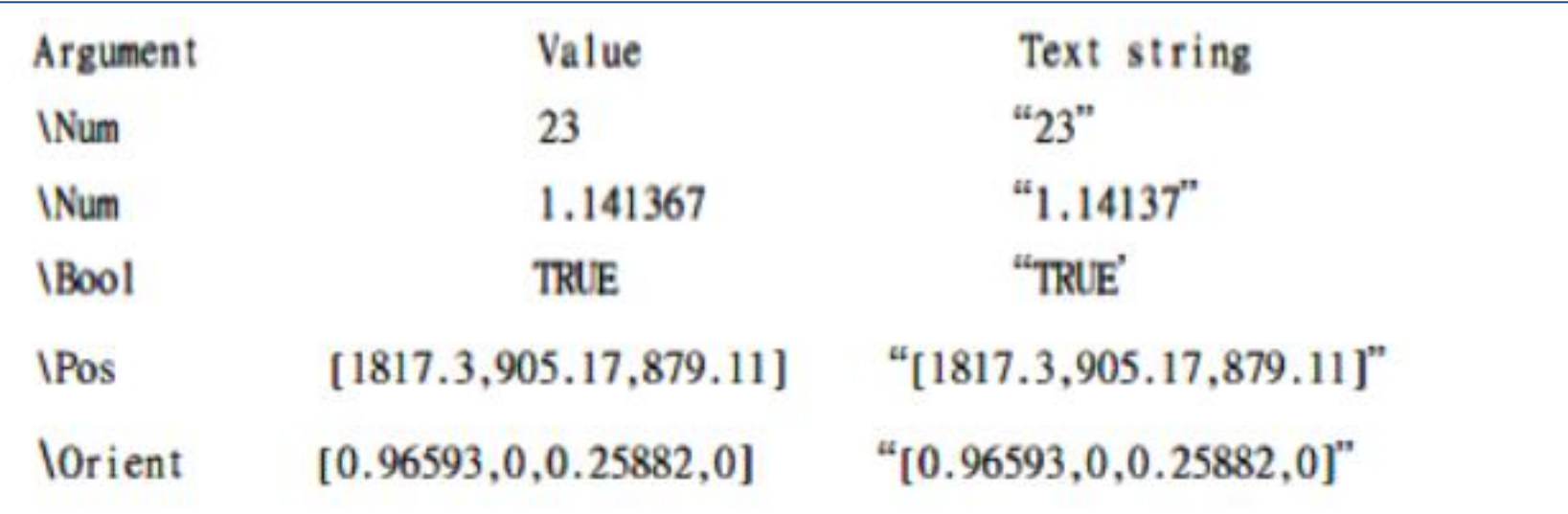

新专业● 新技能 ●新岗位

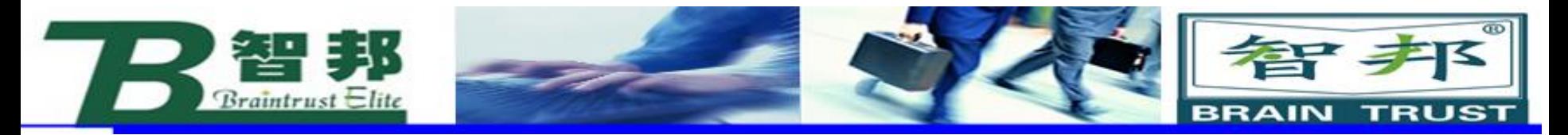

## **(3)ErrWrite**

新专业● 新技能 ●新岗位

ErrWrite [\w],Header,Reason[\RL2] [\RL3] [\RL4]; **[\w] :** 事件记录开关。 (switch) **Header :** 错误信息标题。 (string) Reason : **the 错误信息原因**。 (string) **[\RL2] : 附加错误信息原因。** (string) **[\RL2] :** 附加错误信息原因。 (string) **[\RL2] :** 附加错误信息原因。 (string)

智邦人才网

www.zbtalent.com

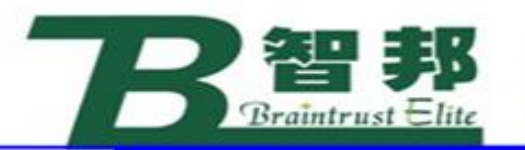

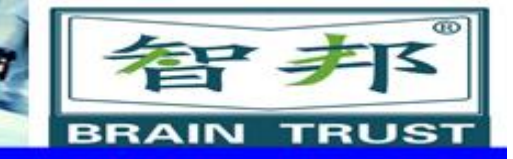

### **应用:**

新专业●

在示教器屏幕上显示标准出错界面,错误代码为 80001,标题最长24个字符,原因最长40个字符,如果由多 种错误原因,可以使用参变量[\RL2] [\RL2] [\RL2], 每种原 因最长40个字符,使用参变量[\w],错误代码为80002,并 且只在事件清单中记录,不在示教器屏幕上显示。当前指令 只显示或记录出错误信息,需要按功能键OK确认并清除,如 需影响机器人运行,使用指令Stop, EXIT, TPReadFK等。

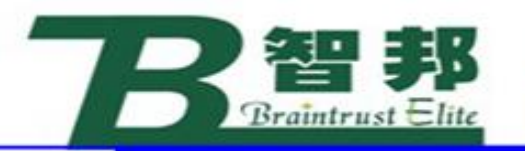

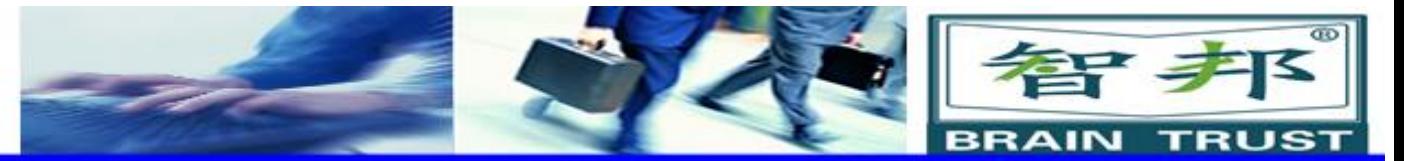

**实例:**

```
ErrWrite\W, "search error", "No hit for the first search";
ErrWrite "PLC error", "Fatal error in PLC"\RL2:="Call service";
Stop;
```
 $4 + 4$ 

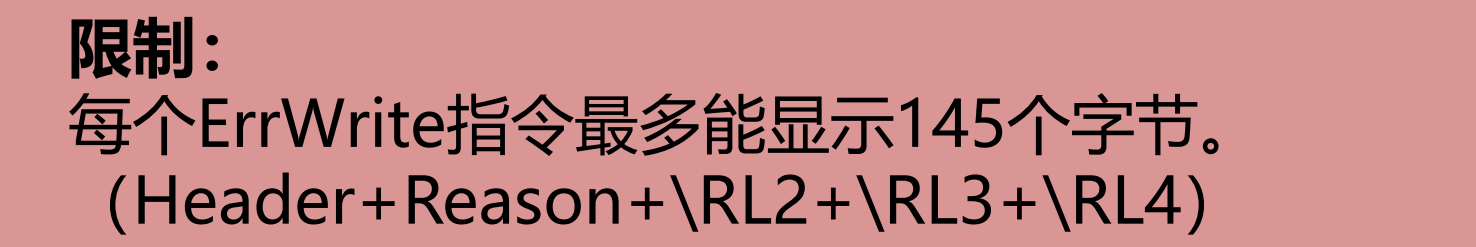

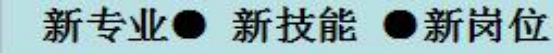

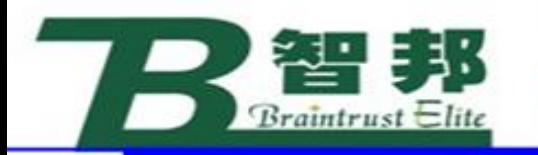

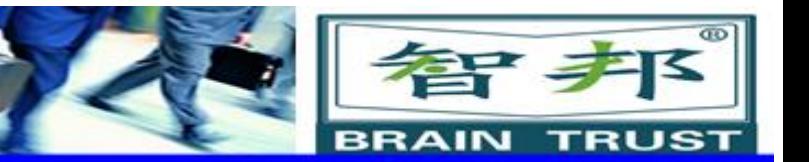

## **(4)TPReadFK**

#### TPReadFK Answer,Text,FK1,FK2,FK3,FK4,FK5,[\MaxTime][\DIBreak][\BreakFlag]; **Answer : 数字赋值1-5。 (num) Text : 屏幕字符串。 (string) FKx: 功能键字符串。 (string) [\MaxTime] : 最长等待时间。 (num) [\DIBreak] : 输入信号控制。 (signaldi) [\BreakFlag] : 指令状态控制。 (errnum)**

新专业● 新技能 ●新岗位

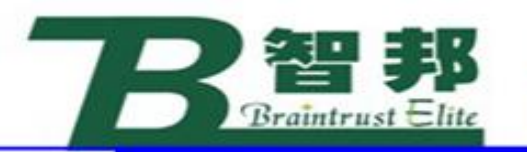

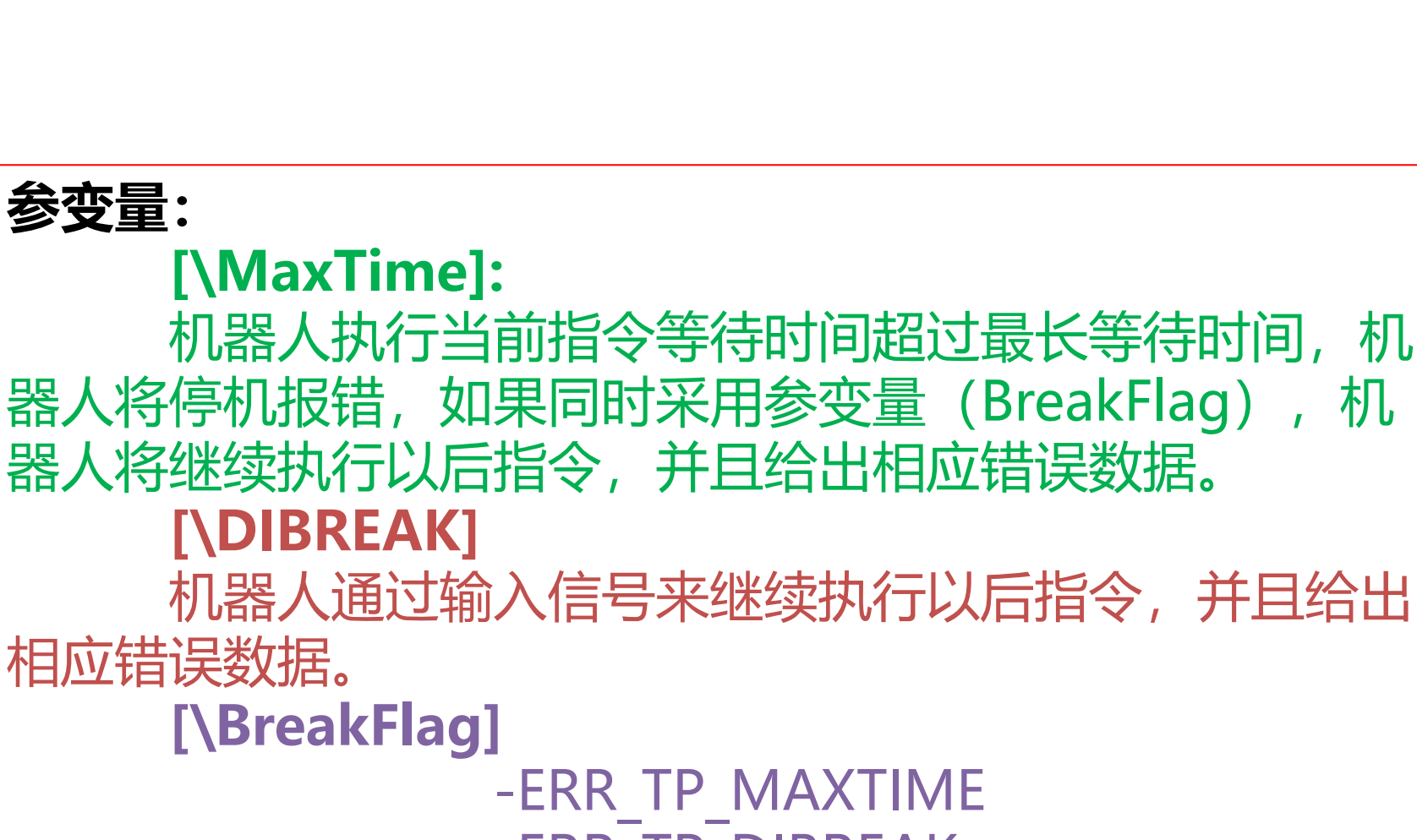

-ERR\_TP\_DIBREAK

新专业● 新技能 ●新岗位

君子

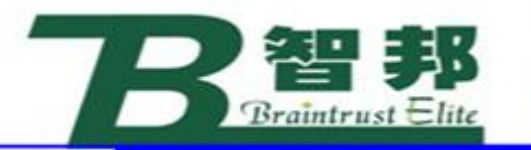

新专业● 新技能 ●新岗位

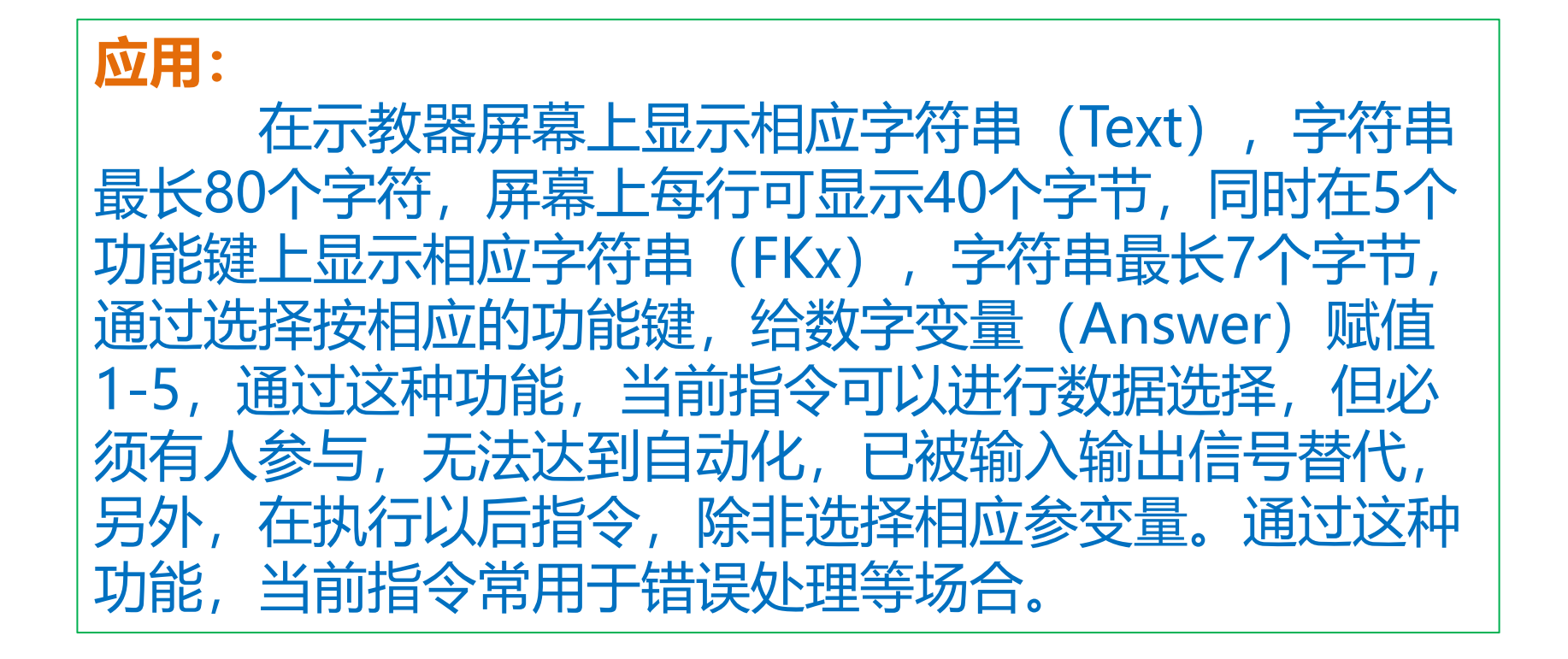

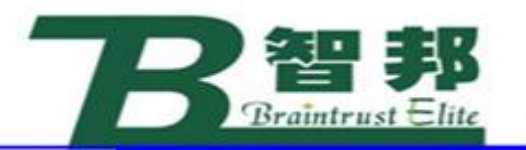

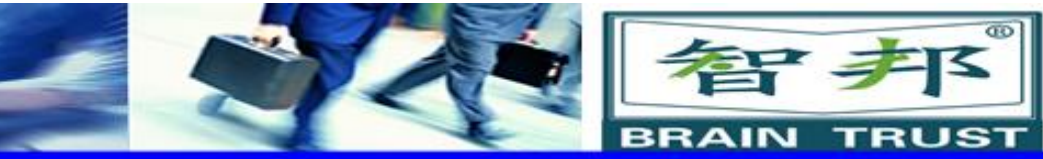

实例:

TPReadFK reg1, "More?", stEmpty, stempty, "Yes", "No";

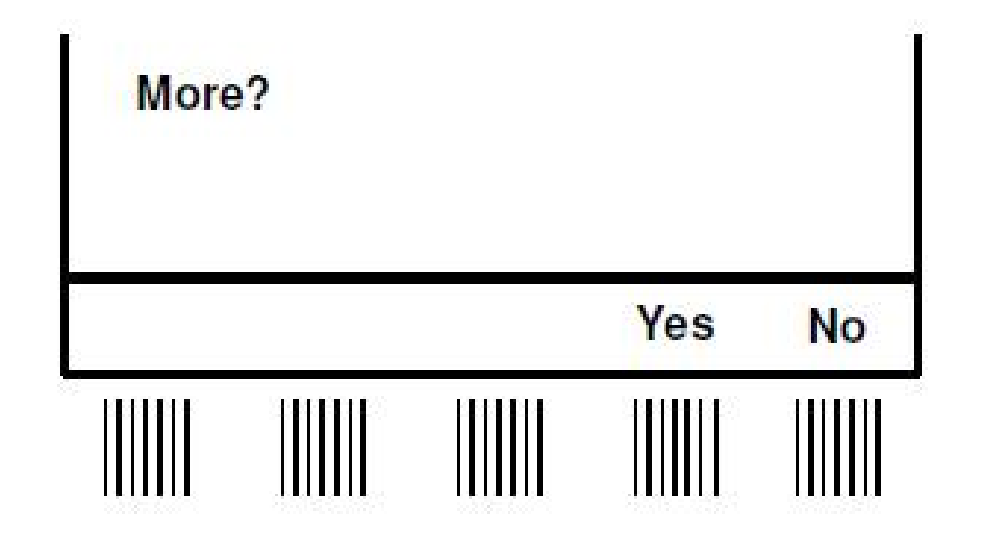

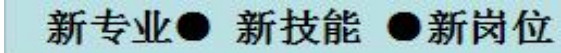

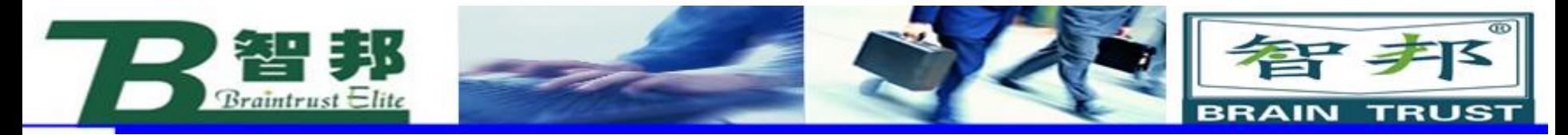

# **(4)TPReadNum**

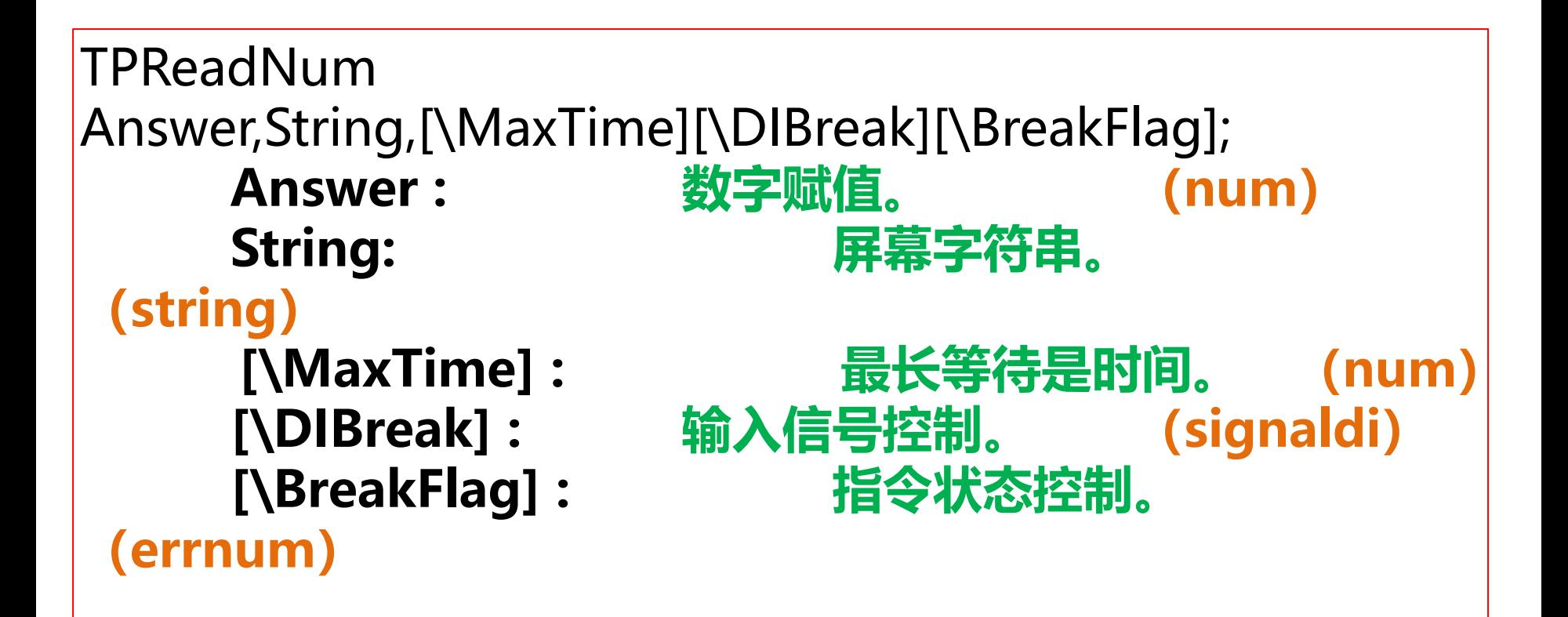

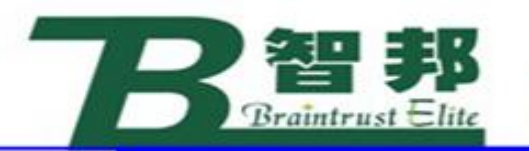

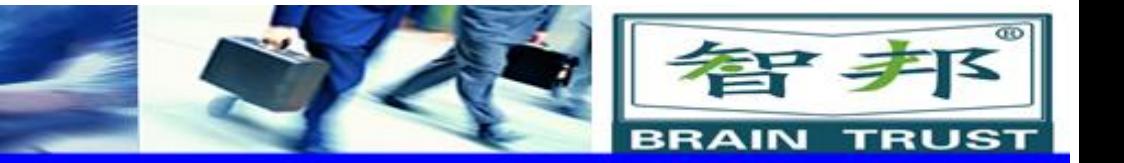

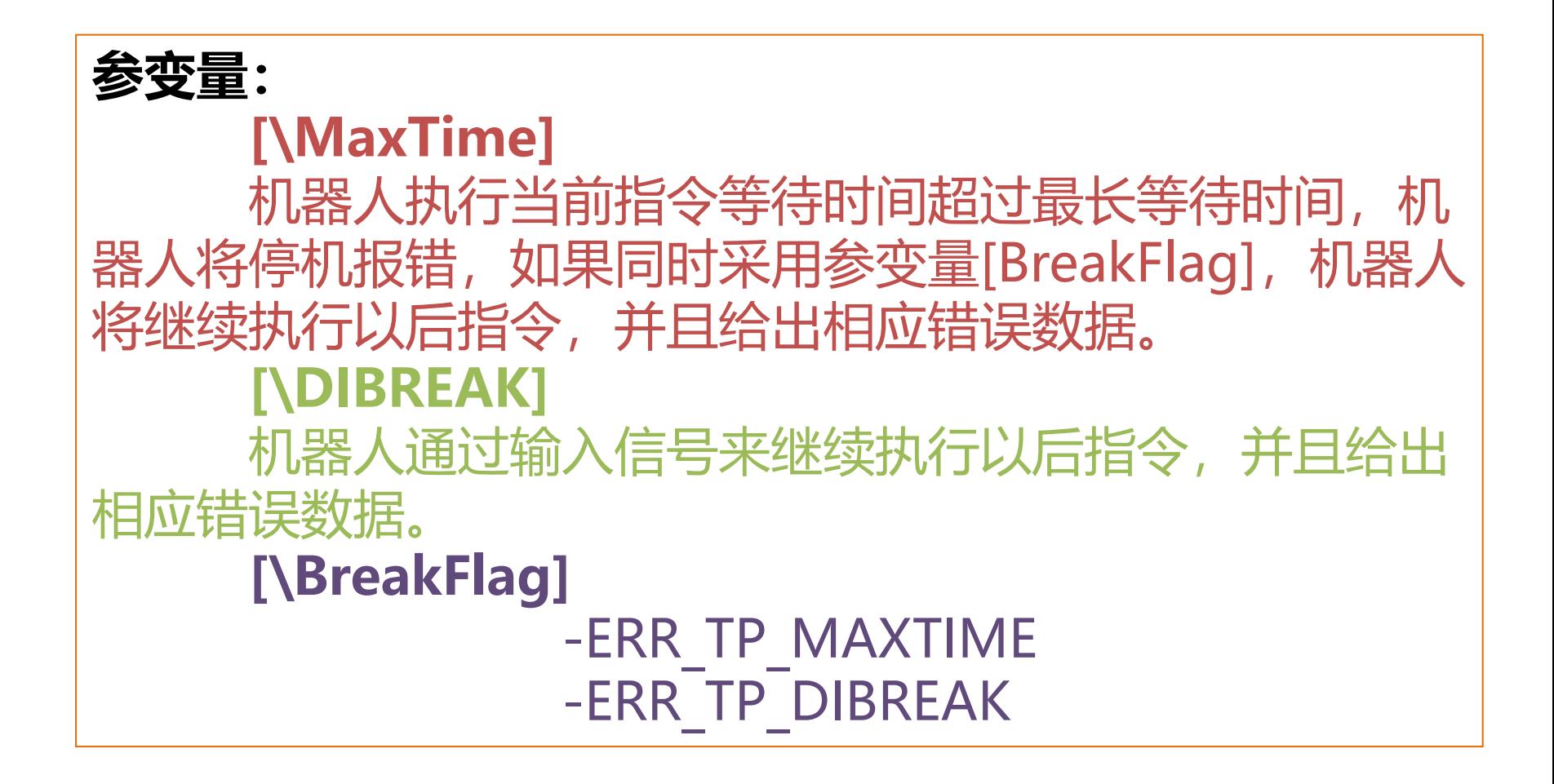

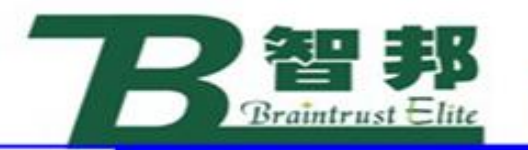

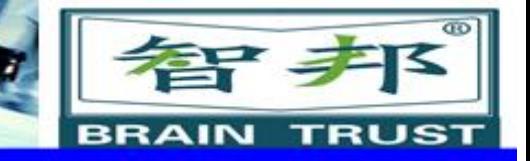

### **应用:**

在示教器屏幕上显示相应字符串 (String), 字符 串最长80个字节,屏幕每行可显示40个字节,同时在功 能键上显示"OK",通过数字键输入相应数值,给数字 | 变量(Answer)赋值, 通过这种功能, 当前指令可以进 行数字数据赋值,但必须有人参与,无法达到自动化,已 被输入输出信号替代。

实例:

TPReadNum reg1, "How many units ?", , where  $\mathcal{L}$ FOR i FROM 1 TO reg1 DO produce\_part;

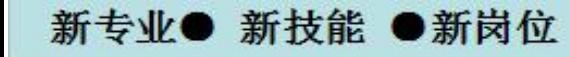

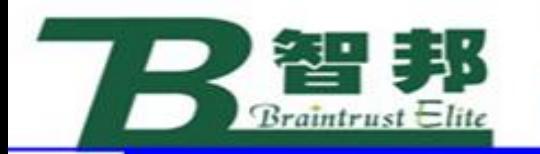

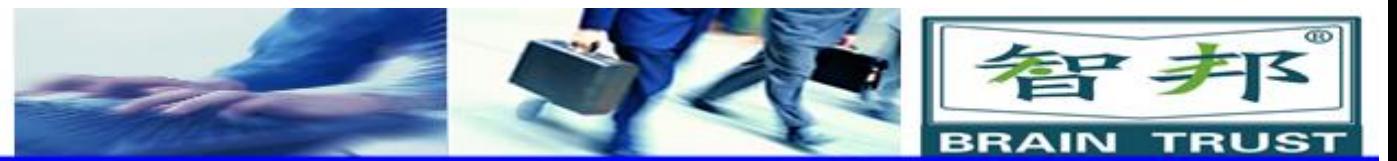

## **(5)TPShow**

新专业● 新技能 ●新岗位

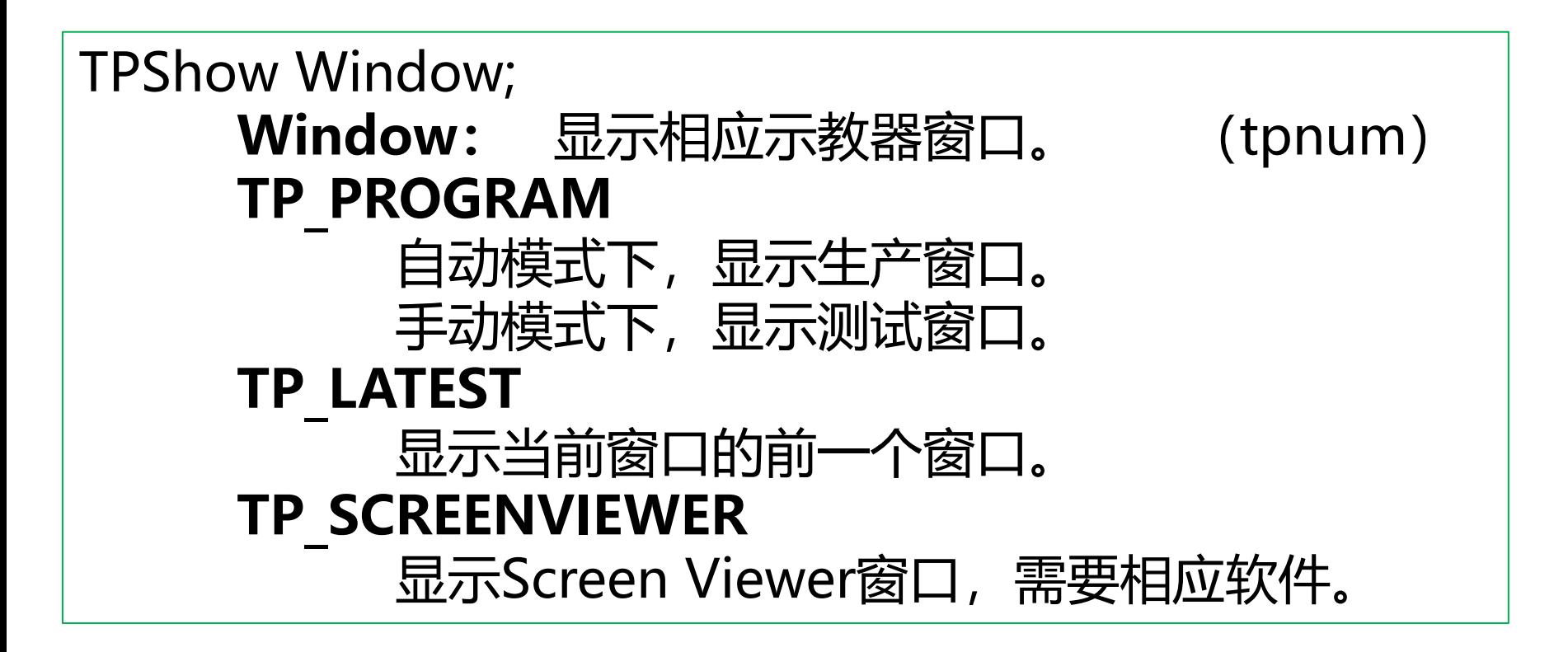

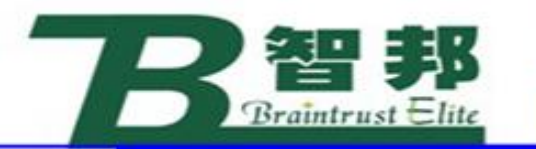

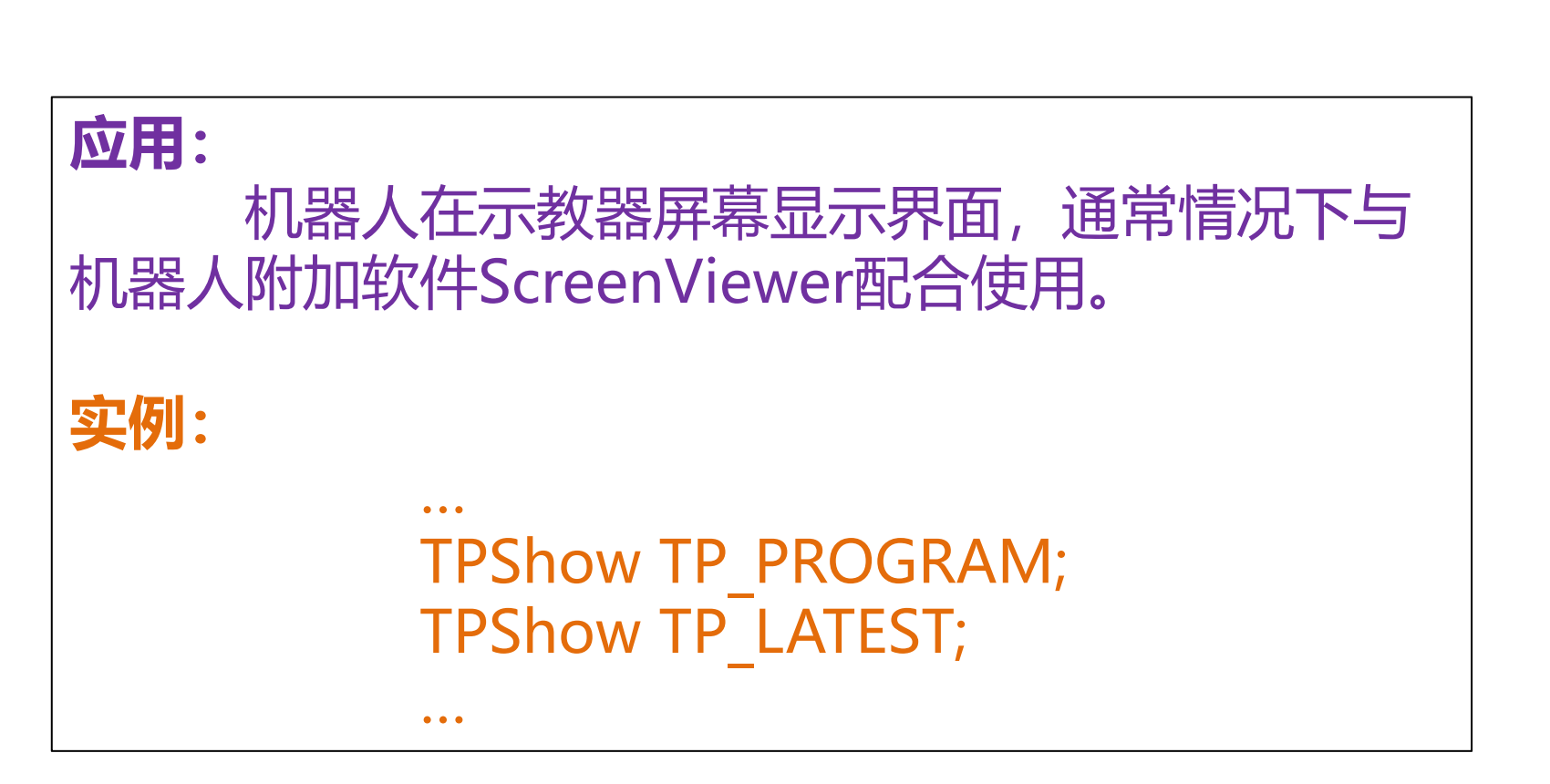

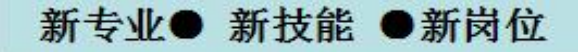

智邦

**BRAIN** 

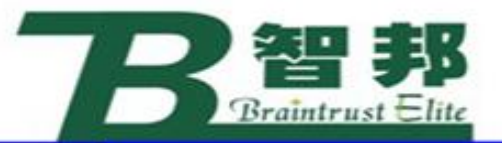

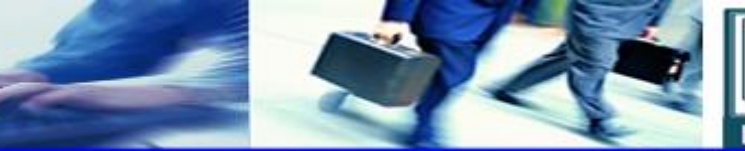

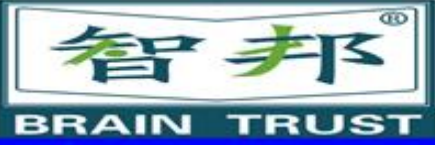

# **2、通过串口进行读写**

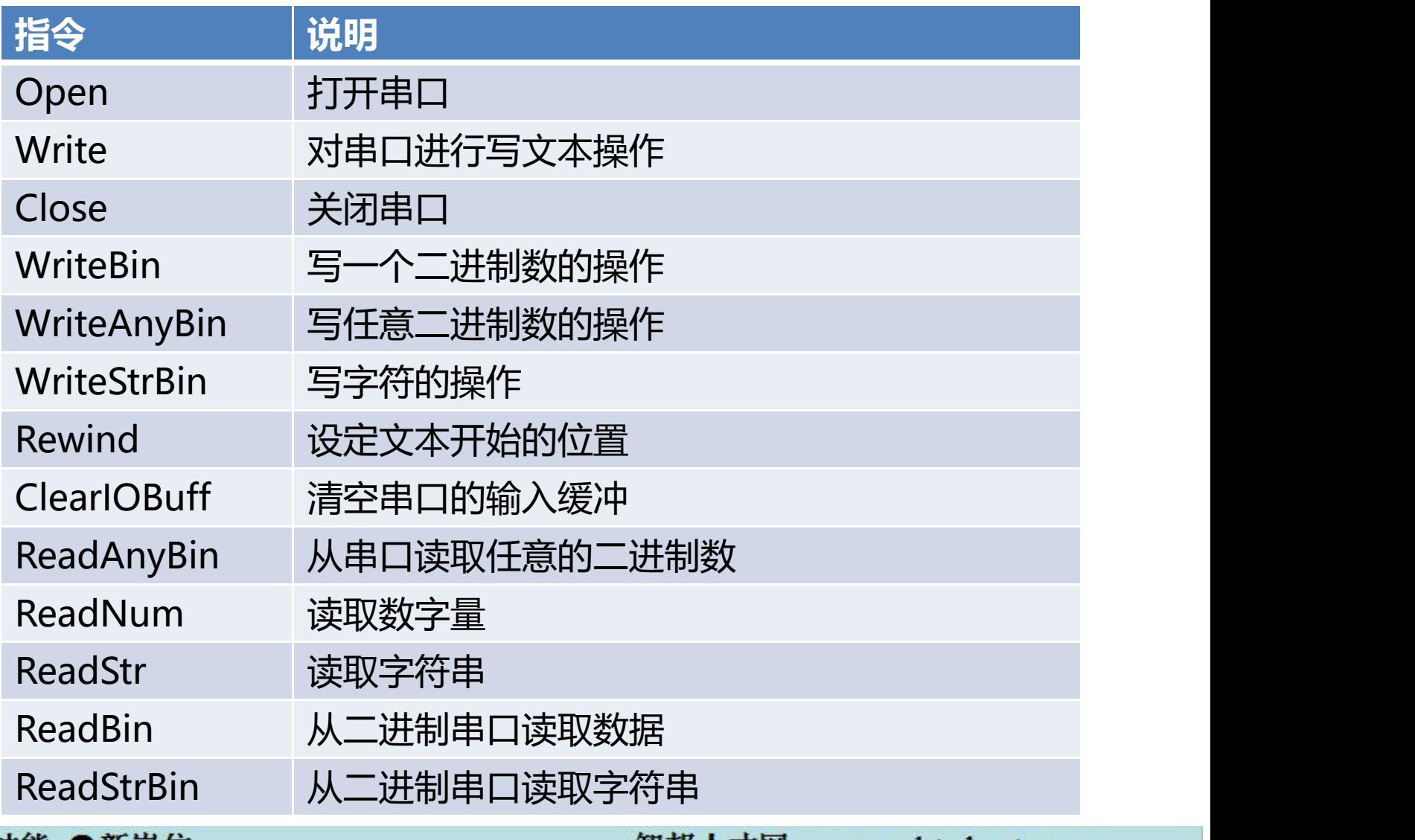

新专业● 新技能 ●新岗位

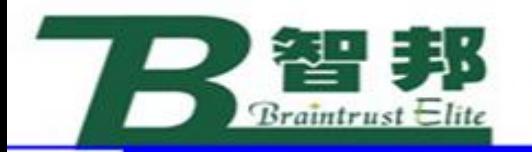

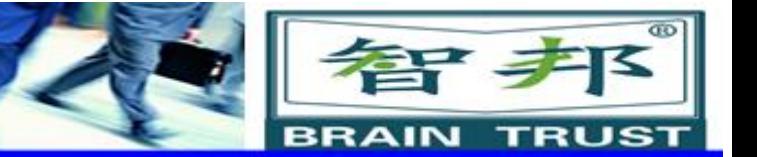

# **3、Sockets通信**

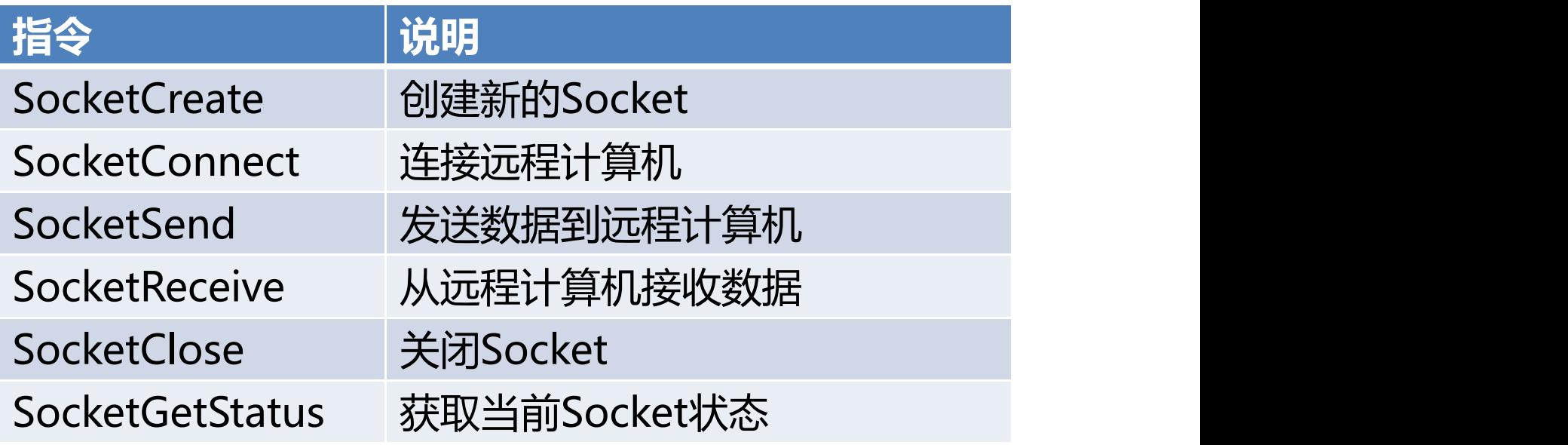